#### **UNIVERSITI SAINS MALAYSIA**

**Peperiksaan Semester Pertama Sidang Akademik 1995/96**

**Oktober/November 1995**

### **HGT 311 Kaedah Kuantitatif Dalam Geografi**

**Masa: [3 jam]**

**PEPERIKSAAN INI MENGANDUNGI ENAM [6] SOALAN DI DALAM KERTAS DUA BELAS [12] HALAMAN.**

soalan. **DUA [2]** soalan daripada setiap Jawab **EMPAT [4]** Bahagian A dan B.

#### **BAHAGIAN A - Jawab DUA [2] soalan**

**1.** Berikut ialah data hipotetikal satu sampel rawak 60 daerah di Semenanjung Malaysia. Kadar kematian kasar dan juga Negeri telah diteliti dan maklumat ini diperturunkan dalam Jadual 1.

#### Jadual<sub>1</sub>

**Taburan Kekerapan Kadar Kematian Kasar, Semenanjung Malaysia, Mengikut Negeri dan Mengikut Kadar Kematian Kasar**

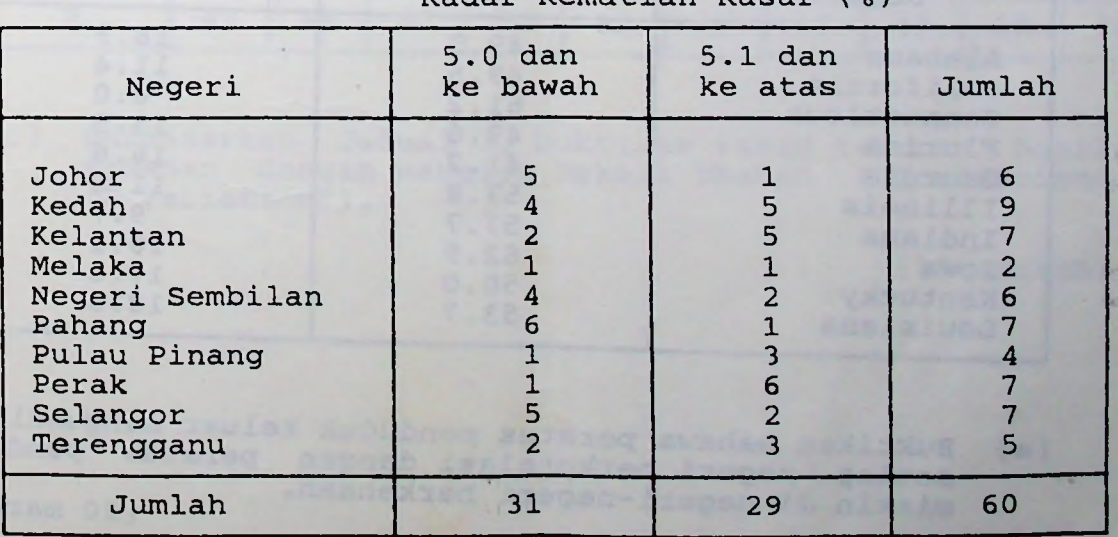

Kadar Kematian Kasar (%)

. . ./2

[a] Berdasarkan Jadual 1, huraikan dengan ringkas pola kadar kematian kasar di Semenanjung Malaysia.

[2 markah]

 $[b]$ yang ada boleh kadar anda kematian untuk bebas gunakan kasar Apakah kaedah mengetahui sama daripada negeri?

[1 markah]

 $[c]$ Buktikan bahawa di antara kadar tiada perkaitan kematian kasar dengan negeri di Malaysia. Semenanjung

[20 markah]

[d] Nyatakan kelemahan-kelemahan kaedah yang telah anda pilih.

[2 markah]

2. yang kadar Jadual 2 memperlihatkan [a] maklumat mengenai peratus penduduk di 10 buah negeri di Amerika Syarikat keluar mengundi pada pilihanraya 1980 dan [b] kemiskinan di negeri-negeri yang berkenaan.

#### **Jadual** 2

**Penduduk Yang Keluar Mengundi dan Kadar Kemiskinan di 10 buah negeri di Amerika Syarikat**

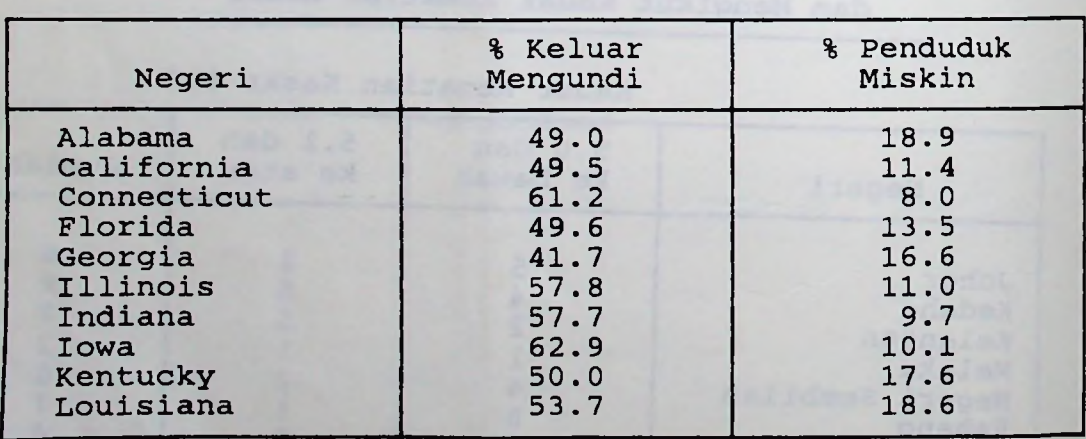

 $[a]$ Buktikan bahawa peratus penduduk keluar mengundi di setiap negeri berkorelasi dengan peratus penduduk miskin di negeri-negeri berkenaan.

[20 markah]

[b] Apakah pekali korelasi signifikan pada *a* = .05?

 $\label{eq:1} \mathbb{E}[\mathcal{E}^{\mathcal{E}}_{\mathcal{E}}] = \mathbb{E}[\mathcal{E}^{\mathcal{E}}_{\mathcal{E}}] \mathbb{E}^{\mathcal{E}}_{\mathcal{E}}$ 

[3 markah]

where there is the same of

[c] untuk Apakah kaedah yang boleh anda gunakan di masa meramalkan peratus yang akan keluar mengundi pilihanraya umum yang akan diadakan pada hadapan (dan kadar kemiskinan diketahui)?

[2 markah]

3. [a] statistik pemerihalan dengan statistik Bezakan inferens.

[5 markah]

[b] Nyatakan ukuran-ukuran statistik pemerihalan yang data perlu anda kira untuk mengukur tahap taburan dalam dua set data seperti dalam Jadual 3.

[2 markah]

#### **Jadual** 3

**Hasil Tanaman (kg/ha) 10 Sampel Ladang di Dua Buah Daerah di Sarawak**

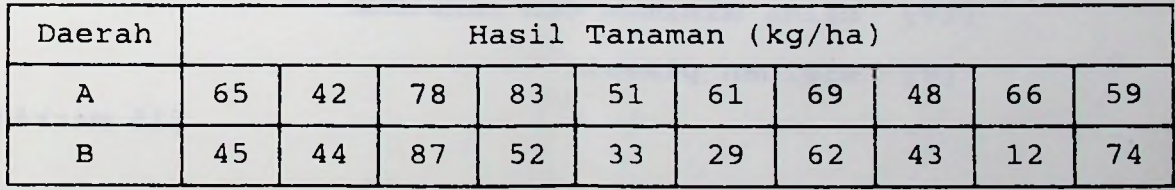

[c] Berdasarkan Jadual 3, buktikan tahap taburan hasil tanaman dengan mengira Pekali Ubahan ("Coefficient of Variation").

[18 markah]

. . ./4

hos des Man in the

#### **BAHAGIAN <sup>B</sup> - Jawab DUA [ <sup>2</sup> ] soalan**

 $\ddot{\phantom{a}}$ 

 $\mathbb{H}$ 

 $7.74$ 

4. [a] Terangkan pernyataan-pernyataan berikut:

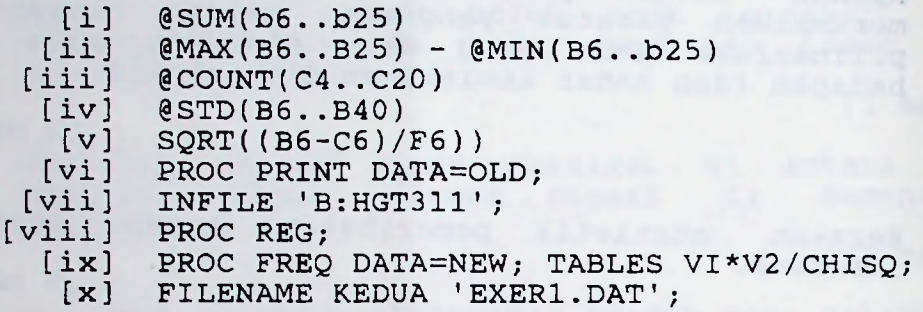

[10 markah]

- [b] Jadual 4 menunjukkan data penduduk negeri-negeri di Sediakan satu Jadual Semenanjung Malaysia bagi tahun 1991. lembaran kerja LOTUS 1-2-3 yang lengkap bagi mencari data statistik pemerihalan berikut:
	- [i] jumlah kes
	- [ii] min
	- [iii] julat
		- [iv] nilai minimum dan maksimum
			- [v] sisihan piawai

[15 markáh]

S. SHOPPY CO

## **Jadual 4**

 $\sqrt{2}$ 

 $\mathbb{C}[\mathbf{r}^{\mathrm{u}}]$ 

# **Penduduk Negeri-Negeri Di Semenanjung Malaysia 1991**

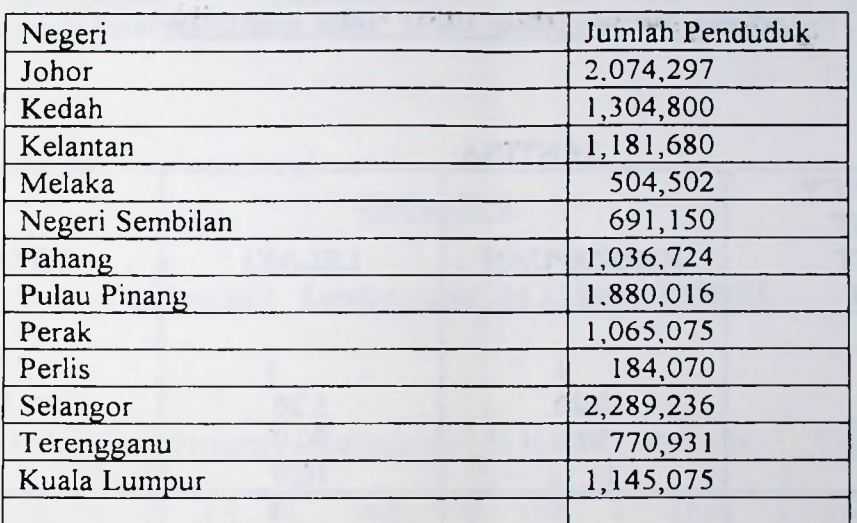

Sumber: Jab. Perangkaan Malaysia, 1992

 $\sim \alpha$ 

. . ./6

 $\ddot{\phantom{0}}$ 

5. [a] Jadual 5 menunjukkan satu jadual, bersilang dari output, SAS. Terangkan maksud output tersebut . $12$  $\alpha$  :

[10 markah]

### **Jadual** <sup>5</sup>

### **Jadual Bersilang Umur Dan Jantina**

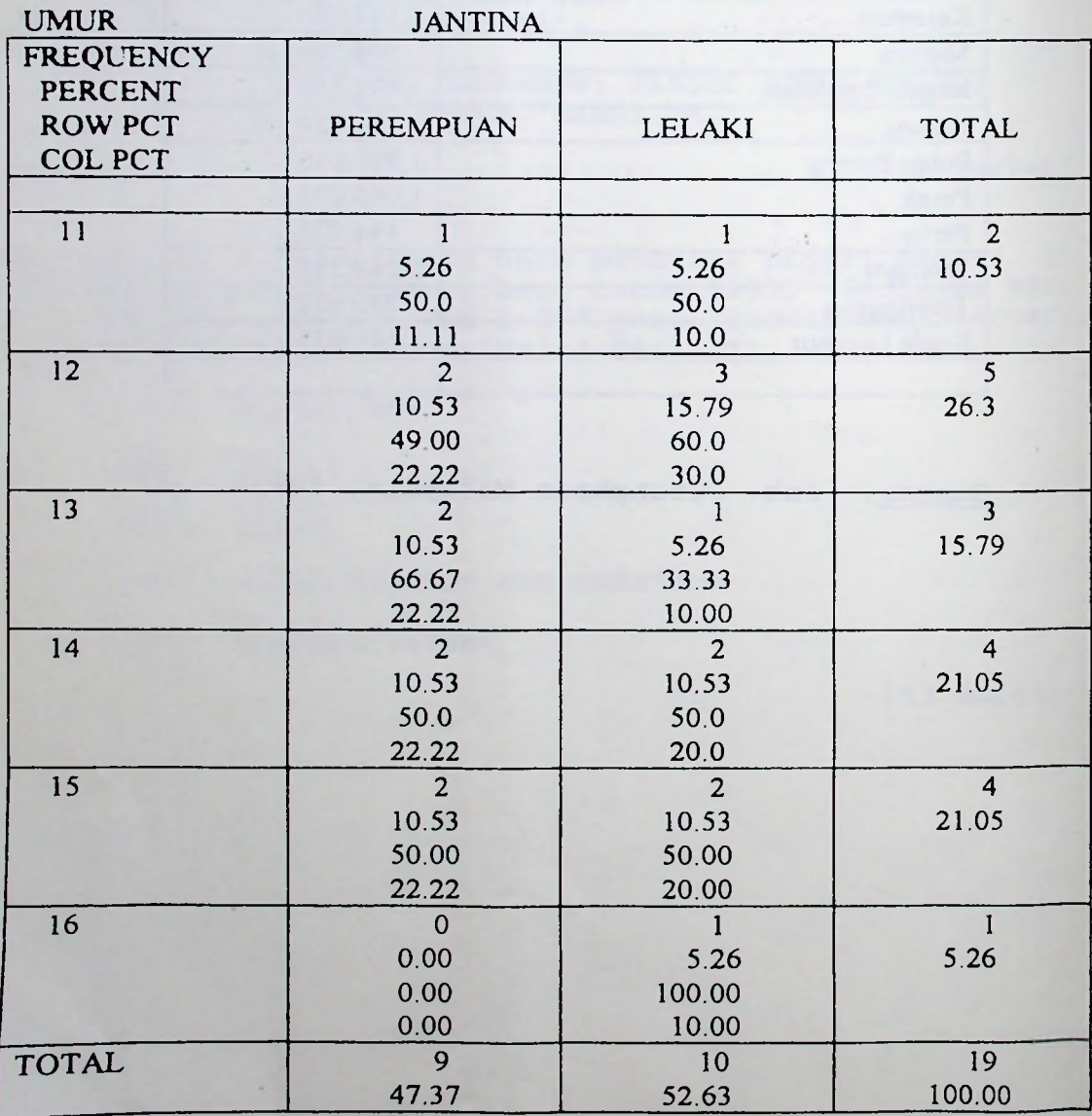

Sumber: SAS(1978).

126

[b] Jadual 6 menunjukkan data air larian, Jadual 6 menunjukkan-data air larian, keluasan,<br>perimeter, ketinggian, kecerunan, peratusan gunatanan nutun dan incensier nayam SAS yang lengkap melihat perkaitan antara air larian dengan keluasan, perimeter, ketinggian, kecerunan, peratusan gunatanah hutan dan intensiti hujan. perimeter, ketinggian, kecerunan, peratusan gunatanah hutan dan intensiti hujan sebuah lembangan bagi

[15 markah]

#### **Jadual 6**

The Contract of

# **Ciri-Ciri Lembangan Saliran Sampel**

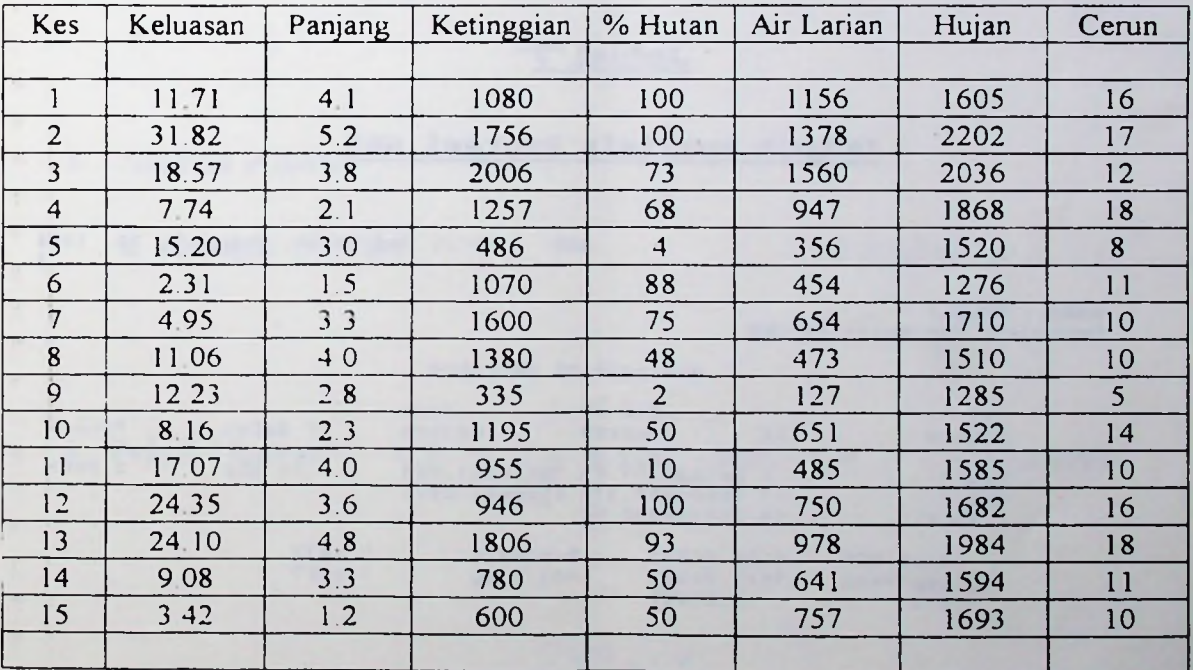

 $\label{eq:2.1} \widetilde{R}_{\alpha\beta}(\omega)=$ 

6. [a] Betul dan jelaskan dengan ringkas kesilapankesilapan yang terdapat dalam pernyataan berikut:

- [i] PROC AVERAGE(b6..b25);
- [ ii] @SUM(B6..B30) - @MAX(B6..B30)
- (II) 830M(B0..B30) @MAX(B0..B30)<br>[iii] /\*SEMUA INI ADALAH KOMEN SAHAJA /\*; RUB;
	- WILL, WELLOW INT WEND-

 $\ddot{a}$  $\sim$   $\approx$ 

[v] PROC REG MODEL A\*\*y; RUN;

[10 markah]

[b] Jadual 7 menunjukkan satu hasilan analisis regrasi regression") untuk melihat dengan bilangan lembu (LEMBU) yang dipelihara dan keluasan berbagai perkaitan ("multiple regression") untuk antara pendapatan petani (INCOME) ladang yang dimiliki (LADANG).

[15 markah]

3

#### **Jadual <sup>7</sup>**

#### **Output Analisis Regrasi SAS**

SAS 22:35 Wednesday, February 23, <sup>1994</sup>

Dependent Variable: INCOME Model: MODEL1

#### Analysis of Variance

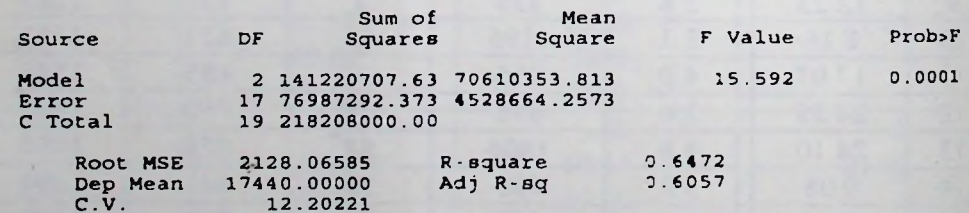

#### Parameter Estimates

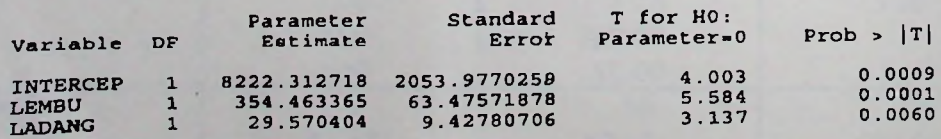

**. ../LAMPI**RAN **<sup>1</sup>**

#### LAMPIRAN 1

#### Formula

- 1. Min
	- $\mathbf{n}$  $N$ b. Populasi  $\sum_{i=1}^{N} X_i$ <br> $\mu = \frac{X_i}{N}$  $\frac{\sum X_i}{i=1}$ <br> $\overline{X} = \frac{\sum X_i}{i=1}$ a. Sampel  $\mathbf n$
- n n<br>  $n \sum_{i=1}^{n} x_i^2 \sum_{i=1}^{n} x_i^2$ <br>  $s^2 = \frac{1}{n} \sum_{i=1}^{n} (X^i \mu)^2$ <br>  $s^2 = \frac{1}{n} \sum_{i=1}^{n} (X^i \mu)^2$ 2. Varians a. Sampel  $n(n-1)$ N
- 3. Sisihan Piawai

 $\overline{\mathsf{S}}$ 

a. Sampel  $S = \sqrt{s^2}$ 

b. Populasi  $\sigma = \sqrt{\sigma^2}$ 

4. Pekali Ubahan  $CV = \frac{s}{\overline{X}} \times 100$  atau  $CV = \frac{0}{\overline{X}} \times 100$ 

$$
r_s = \frac{6 \sum D^2}{n(n^2-1)} \qquad r = \frac{\sum XY - XY}{n} \qquad \sigma X \sigma Y
$$

 $\dots/10$ 

#### Ujian Keertian t 6.

$$
t = r \sqrt{n-2}
$$
  
 
$$
\sqrt{1-r^2}
$$

8. Persamaan anggaran bagi regrasi X dan Y

 $Y_i = a + bX_i$ 

Cerun garisan regrasi  $9<sub>1</sub>$ 

$$
b = \frac{\Sigma XY - X \, (\Sigma Y)}{\Sigma X^2 - \overline{X} \, (\Sigma X)}
$$

10. Nilai "intercept" a

$$
a = Y - bX
$$

11. Ujian "Chi-Square"

$$
\chi^2 = \sum_{1}^{k} \frac{(f_o - f_E)^2}{f_E}
$$

 $\ldots$ /LAMPIRAN

 $\label{eq:1} \begin{array}{ll} \mathcal{A}(\mathbf{r}) & \mathrm{res}(\mathbf{r},\mathbf{r}) \in \mathbb{R}^{n} \times \mathbb{R}^{n} \end{array}$ 

 $\ldots/1$ 

$$
-130\,
$$

LAMPIRAN<sub>2</sub>

For given degrees of freedom and for specified values of a  $\alpha$ ,<br> $P(\chi^2_{20} \le 31.410) = \alpha_{50}$ 

 $ChI-Square (\chi^2)$  Distribution

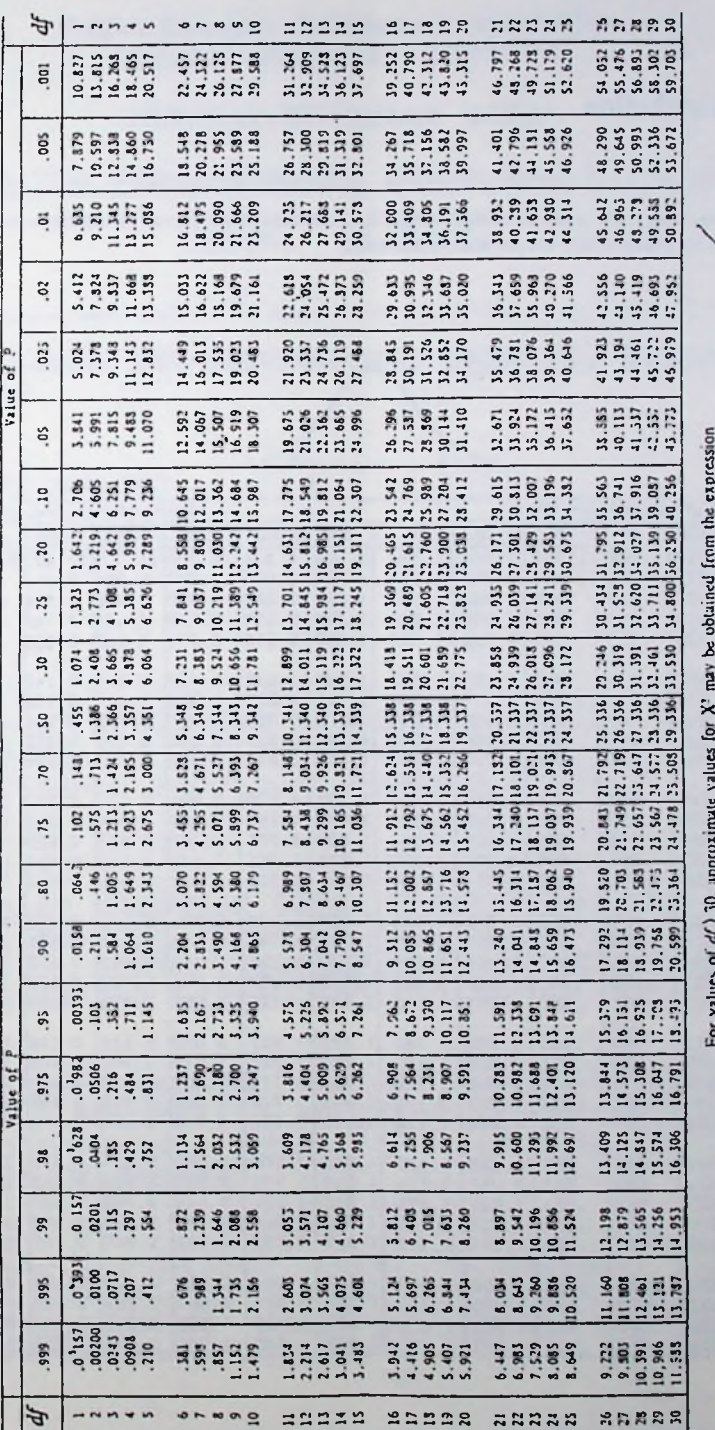

131

where z'o is the normal deviate cutting off the corresponding tails of a normal distribution. If z/o is taken at the 0.02 level, so that 0.01 of the normal distribution is in each tail, the expression<br>yields  $X^1$  at the 0.99 and 0.01 points. For very large values of  $df$ , it is sufficiently securate to<br>compute  $\sqrt{2X^1}$ 

 $d\ell\Big|1 - \frac{2}{9 \, df} + \frac{x}{9} \sqrt{\frac{2}{9 \, df}}\Big|,$ 

 $\ldots$ /LAMPIRAN 3<br> $\ldots$ /12

 $-12-$ 

#### t Distribution

[Note: This table refers to critical values for both tails of the curve. Therefore, values in the body of the table indicate probabilities for the null hypothesis]

# $\mathbf{r}$

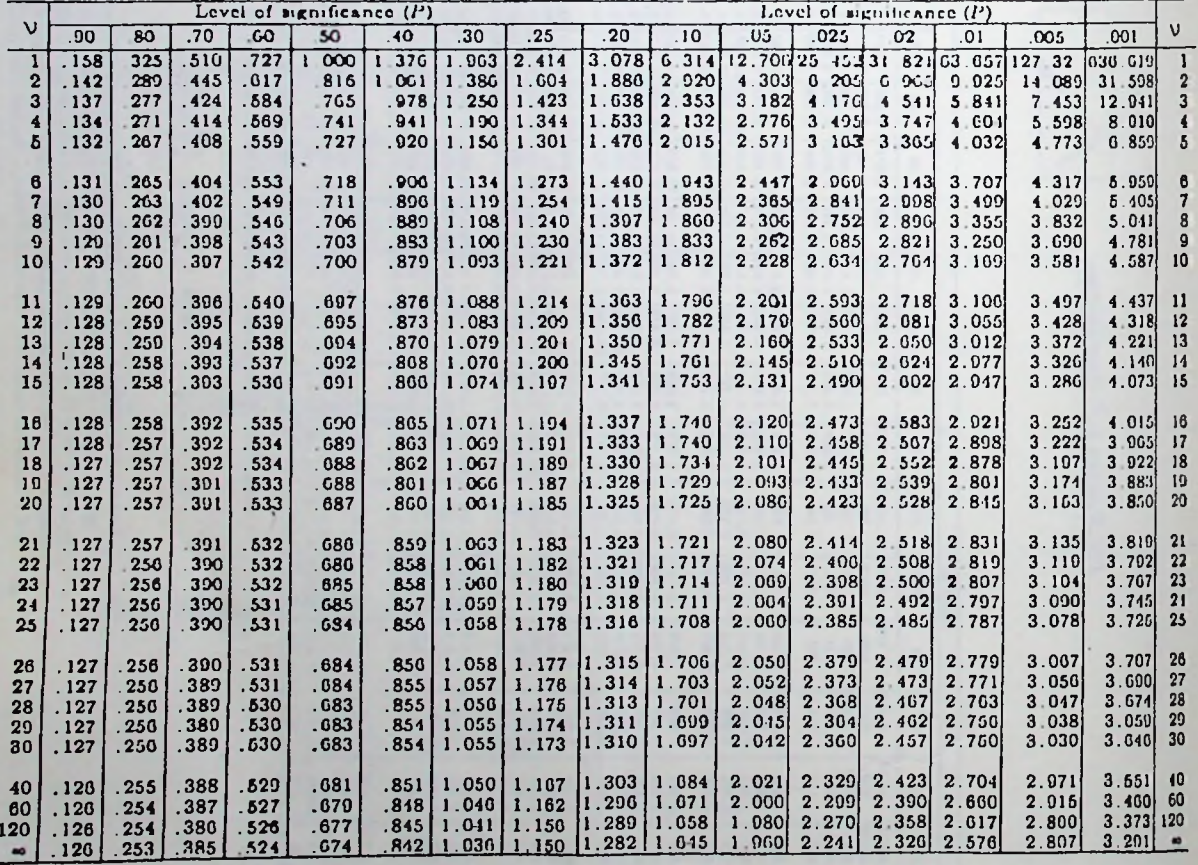

 $-000000000 -$ 

LAMPIRAN 3